## Package 'RWmisc'

February 14, 2022

<span id="page-0-0"></span>Type Package

Title Miscellaneous Spatial Functions

Date 2022-02-14

Version 0.1.2

Description Contains convenience functions for working with spatial data across multiple UTM zones, raster-vector operations common in the analysis of conflict data, and converting degrees, minutes, and seconds latitude and longitude coordinates to decimal degrees.

**Depends**  $R$  ( $> = 3.4.0$ )

Imports sf, sp, raster, units

Suggests ggplot2, geosphere, lwgeom, microbenchmark, knitr, rmarkdown, testthat  $(>= 2.1.0)$ , covr

License GPL  $(>= 3)$ 

Encoding UTF-8

URL <https://github.com/jayrobwilliams/RWmisc>

BugReports <https://github.com/jayrobwilliams/RWmisc/issues>

VignetteBuilder knitr

RoxygenNote 7.1.1

NeedsCompilation no

Author Rob Williams [aut, cre] (<<https://orcid.org/0000-0001-9259-3883>>)

Maintainer Rob Williams <jayrobwilliams@gmail.com>

Repository CRAN

Date/Publication 2022-02-14 19:30:02 UTC

### R topics documented:

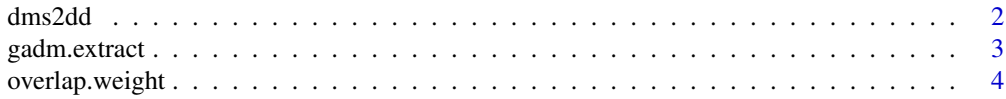

#### <span id="page-1-0"></span> $2 \text{ dms2dd}$

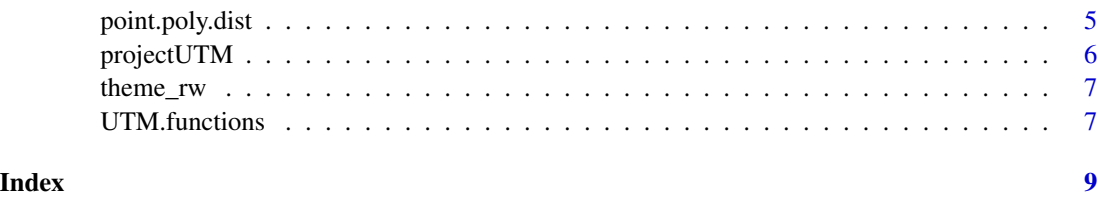

dms2dd *Convert from degrees, minutes, and seconds to decimal degrees*

#### Description

Convert latitudes and longitudes from degrees, minutes, and seconds to decimal degrees for conversion to spatial objects.

#### Usage

dms2dd(lon, lat)

#### Arguments

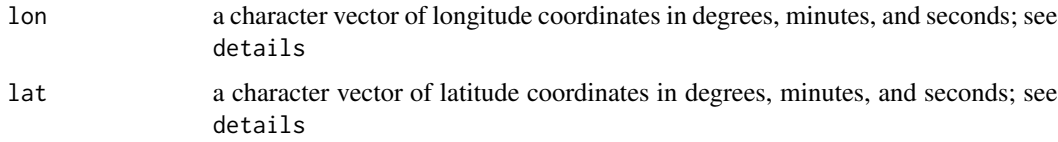

#### Details

lon and lat are expected to be in the format "degrees° minutes' seconds" (direction)" where direction is optional. If direction is not present, dms2dd will use negative signs (-) to determine positioning of coordinates.

#### Value

An  $n \times 2$  matrix where *n* is the length of lon and lat.

```
11 <- data.frame(lon = c("-122° 19' 55\''",
                         "71° 3' 32\" W"),
                 lat = c("47° 36' 22\}'",
                         "42° 21' 36\" N"),
                 stringsAsFactors = FALSE)
dms2dd(ll[, 'lon'], ll[, 'lat'])
```
<span id="page-2-0"></span>

Extract one or more levels of administrative unit geometries from the GADM database in GeoPackage format

#### Usage

```
gadm.extract(input, output, countries = NULL, level = 0:5, ...)
```
#### Arguments

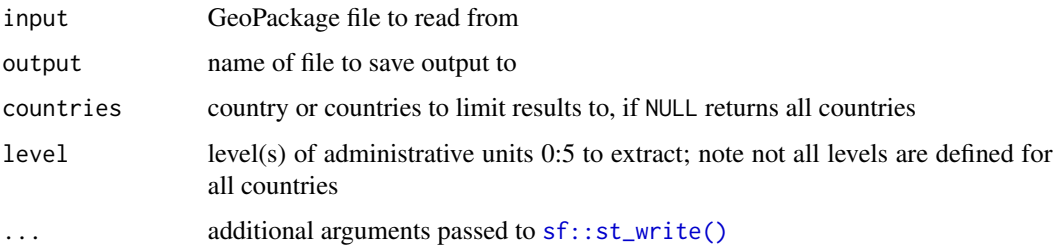

#### Details

This function is designed to extract subsets of the [Database of Global Administrative Areas \(GADM\).](https://gadm.org/) It uses the version of the database in GeoPackage format that provides one layer for each level of administrative division, available at [https://gadm.org/download\\_world.html](https://gadm.org/download_world.html). The current version of this file is gadm36\_levels.gpkg. It is intended for programmatic and reproducible subsetting of the database without requiring the user to individually download specific country data files.

#### Examples

```
## Not run:
## extract
gadm.extract("gadm36_levels.gpkg", "Nordics.gpkg",
             c("Denmark", "Finland", "Iceland", "Norway", "Sweden"),
             level = 0:2)## add layers 3 and 4, use delete_layer = TRUE to rewrite existing layers
gadm.extract("gadm36_levels.gpkg", "Nordics.gpkg",
             c("Denmark", "Finland", "Iceland", "Norway", "Sweden"),
             level = 0:4, delete\_layer = TRUE)
```
## End(Not run)

<span id="page-3-0"></span>

Weight raster cells by overlapping polygons to avoid over-counting when aggregating by polygons

#### Usage

overlap.weight(raster, polygons, count = FALSE, warn = TRUE)

#### Arguments

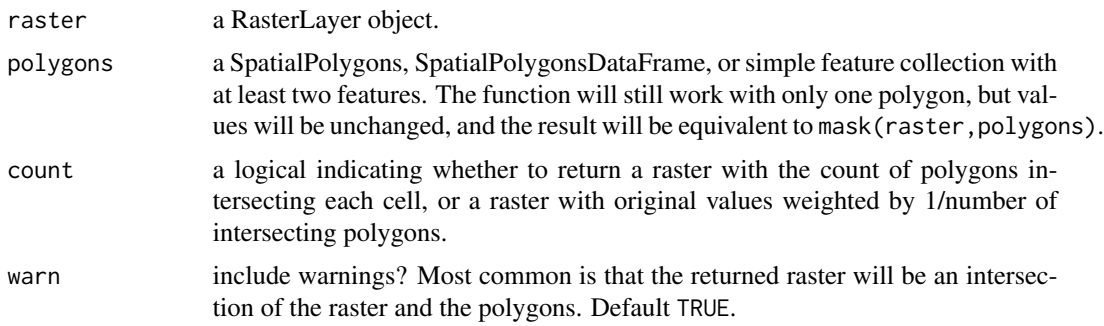

#### Details

This function takes a raster and a set of polygons as arguments. It counts the number of polygons that intersect each raster cell. It can return either a raster with the count of the number of intersecting polygons as cell values or the original raster with cell values weighted by 1 / the number of intersecting polygons (the default behavior). Cells that do not intersect any polygons will receive a value of NA. If the extent of the polygons is less than the extent of the raster, then the function will warn that it is cropping the raster to the polygons' extent.

#### Value

a RasterLayer object.

```
library(sf)
library(raster)
polys_t <- st_sfc(list(st_polygon(list(rbind(c(2,2), c(2,6),
                                            c(6,6), c(6,2),c(2, 2)),
                       st_polygon(list(rbind(c(8,8), c(4,8),
                                            c(4,4), c(8,4),c(8,8)))),
                  crs = st_crs('OGC:CRS84'))
```
#### <span id="page-4-0"></span>point.poly.dist 5

```
raster_t <- raster(nrows = 10, ncols = 10, xmn = 0,
                  xmx = 10, ymn = 0, ymx = 10,
                   vals = 1:100,crs = CRS(st_crs(polys_t)$proj4string))
overlap.weight(raster_t, polys_t)
```
point.poly.dist *Point-Polygon Distances*

#### Description

Calculate the maximum or minimum possible distance from a point to the edge of a given polygon.

#### Usage

point.poly.dist(point, poly, max = TRUE, by\_element = FALSE)

#### Arguments

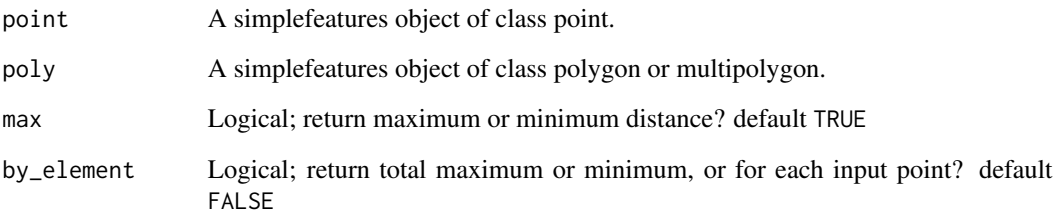

#### Value

Maximum or minimum distance between a point and a polygon.

```
library(sf)
polys <- st_sfc(st_polygon(list(rbind(c(0,0), c(0,1), c(1,1), c(1,0), c(0,0)))),
crs = st_crs('OGC:CRS84'))
points <- st_sfc(st_multipoint(rbind(c(.25, .5), c(.75, .5), c(.5, .5))),
                 crs = st_crs('OGC:CRS84'))
point.poly.dist(points, polys)
```
<span id="page-5-0"></span>

Project an object in latitude/longitude to UTM.

#### Usage

```
projectUTM(x)
## S3 method for class 'sf'
projectUTM(x)
## S3 method for class 'sfc'
projectUTM(x)
## S3 method for class 'SpatialPointsDataFrame'
projectUTM(x)
## S3 method for class 'SpatialPoints'
projectUTM(x)
## S3 method for class 'SpatialPolygonsDataFrame'
projectUTM(x)
```

```
## S3 method for class 'SpatialPolygons'
projectUTM(x)
```
#### Arguments

x An sf or sp object in latitude-longitude CRS.

#### Value

An sf or sp object projected to UTM CRS.

```
library(sf)
nc <- st_read(system.file("shape/nc.shp", package="sf"))
st_crs(projectUTM(nc))
```
<span id="page-6-0"></span>

A ggplot theme with no grid elements or gray background.

#### Usage

theme\_rw()

#### Value

A ggplot [theme](#page-0-0) object.

#### Examples

```
ggplot2::ggplot(mtcars, ggplot2::aes(x = hp, y = mpg)) +ggplot2::geom_point() +
theme_rw()
```
UTM.functions *UTM Convenience Functions*

#### Description

Functions for converting latitude-longitude data to UTM.

#### Usage

```
long2UTM(long)
```
UTMzones(long)

chooseUTM(long)

#### Arguments

long A vector of longitude values.

#### Value

UTM vector of zone numbers.

UTM vector of zone numbers.

UTM zone number.

8 UTM.functions

#### Examples

long2UTM(c(-90, 0, 90)) UTMzones(c(-90, 90, 90)) chooseUTM(c(-90, -80, -70))

# <span id="page-8-0"></span>Index

chooseUTM *(*UTM.functions*)*, [7](#page-6-0)

dms2dd, [2](#page-1-0)

gadm.extract, [3](#page-2-0)

long2UTM *(*UTM.functions*)*, [7](#page-6-0)

overlap.weight, [4](#page-3-0)

point.poly.dist, [5](#page-4-0) projectUTM, [6](#page-5-0)

sf::st\_write(), *[3](#page-2-0)*

theme, *[7](#page-6-0)* theme\_rw, [7](#page-6-0)

UTM.functions, [7](#page-6-0) UTMzones *(*UTM.functions*)*, [7](#page-6-0)